2007年9月10日

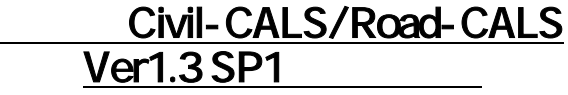

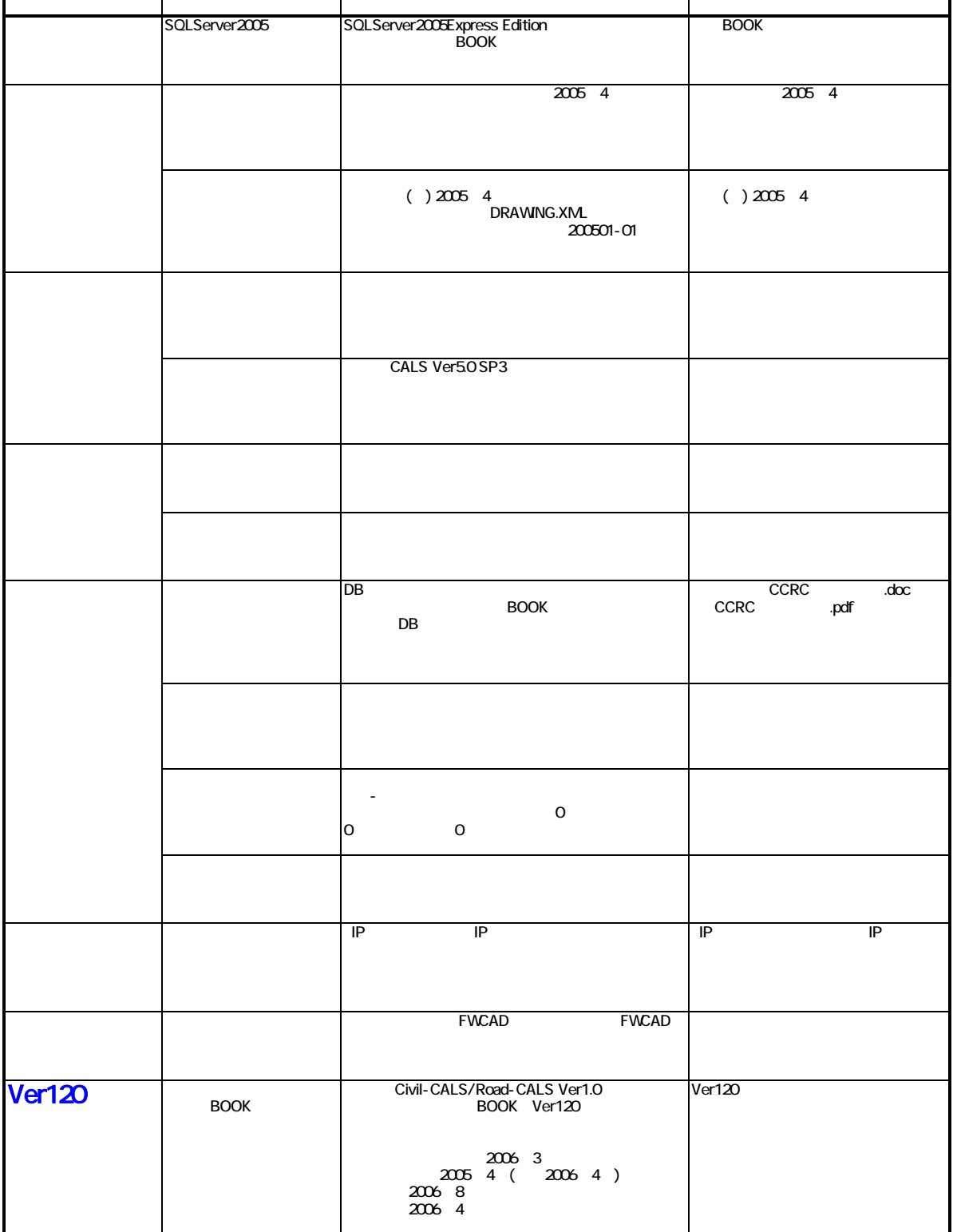